#### **Задание №2**

## **Расчет установившегося синусоидального режима.**

1. Для заданных  $2^{\underline{x}}$ -полюсников "1", "2", "3" при питании от источника синусоидального напряжения на частоте, соответствующей варианту, определить функции времени мгновенных значений токов в ветвях, а также показания приборов электродинамической системы (действующие значения).

2. Для каждой схемы построить векторные диаграммы токов и напряжений, продемонстрировав выполнение законов Кирхгофа в векторной форме.

3. Определить активные мощности, потребляемые  $2^{\frac{x}{2}}$ полюсниками на заданной частоте.

4. Выполнить компьютерное моделирование каждого двухполюсника, определить комплексные и мгновенные значения токов в ветвях, измерить активную мощность.

5. Для схем"1"и"2" получить частотные зависимости модуля комплексного входного сопротивления  $|Z_{\text{bx}}(\omega)|$ , построить график  $|Z_{\text{rx}}(\omega)|$  в частотном диапазоне  $0 \le f \le 10$  кГц.

6. Для схем «1» и «2» выполнить компьютерное моделирование и получить графики модуля и фазы комплексного входного сопротивления.

## ПРИМЕР 1

Проведем выполнение 3<sup>x</sup> первых пунктов расчетного задания для цепи, изображенной на рис. 6.

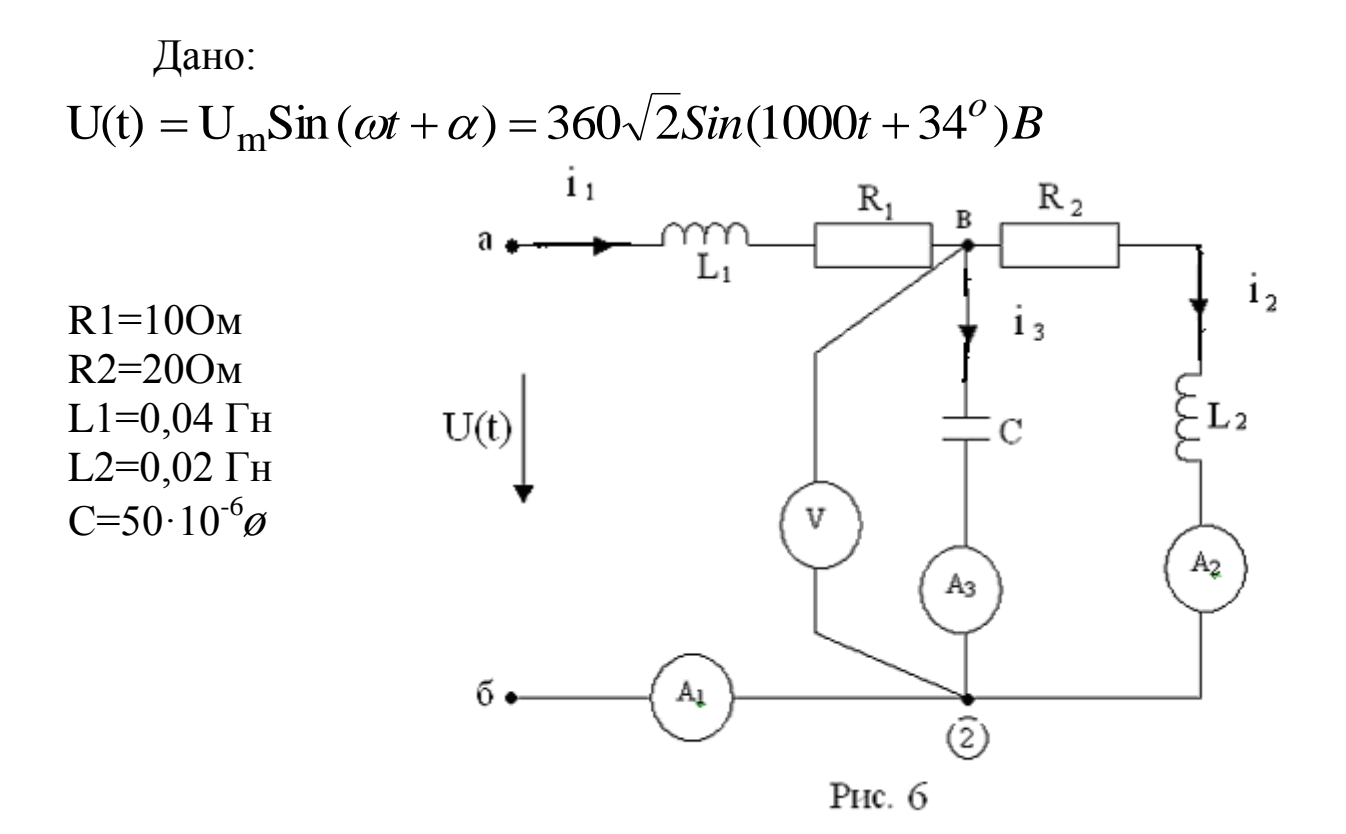

### PEHIDHVE

1. Комплекс действующего значения входного напряжения:

$$
\dot{U} = \frac{Um}{\sqrt{2}} \ell^{j^{\alpha}} = 360 e^{j34^{\circ}} B.
$$

2. Комплексные сопротивления всех пассивных элементов цепи:

$$
Z_{R1} = R_1 = 100M; Z_{R2} = R_2 = 200M;
$$
  
\n
$$
Z_{L1} = j\omega L_1 = j \cdot 1000 \cdot 0, 04 = j400M;
$$
  
\n
$$
Z_{L2} = j\omega L_2 = j200M;
$$
  
\n
$$
Z_C = -j\frac{1}{\omega c} = -j\frac{1}{1000 \cdot 50 \cdot 10^{-6}} = -j200M.
$$

3. Символическая расчетная модель цепи приведена на рис.7,

где  $I_1$ ,  $I_2$ ,  $I_3$ ,  $\dot{U}$  - комплексы действующего значения. Идеальные измерительные приборы на рис. 7 не показаны.

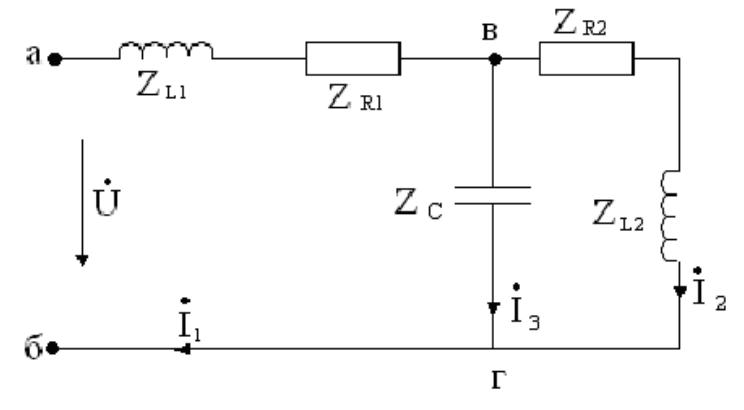

Рис. 7

4. Расчет символической модели.

Полное комплексное входное сопротивление по отношению к зажимам «аб» (рис.7):

a) 
$$
Z_{a\delta} = Z_{L1} + Z_{RI} + Z_{\epsilon z}
$$
,  $\text{r,re}$   
\n
$$
Z_{\epsilon z} = \frac{(Z_{R2} + Z_{L2}) \cdot Z_C}{(Z_{R2} + Z_{L2}) + Z_C} = \frac{(20 + j20) \cdot (-j20)}{20 + j20 - j20} = 20 - j20 = 20\sqrt{2}e^{-j45^{\circ}} \text{Om};
$$
\n
$$
Z_{a\delta} = 10 + j40 + 20 - j20 = 30 + j20 \approx 36e^{j34^{\circ}} \text{Om}.
$$
\n6) Komunexc, qeŭct'nyouqero значения roka  $I_1$ :  
\n
$$
I_1 = U_1 / Z_{a\delta} = \frac{360e^{j34^{\circ}}}{36e^{j34^{\circ}}} = 10e^{j0} \text{A}.
$$
\n  
\nb) Komunexc, напракения  $U$  ez  
\n
$$
U_{\epsilon z} = I_1 \cdot Z_{\epsilon z} = 10e^{j0} \cdot 20\sqrt{2}e^{-j45^{\circ}} = 200\sqrt{2}e^{-j45^{\circ}} B
$$

2) Токи в параллельных ветвях

$$
I_2 = \frac{U_{ec}}{Z_{R2} + Z_{L2}} = \frac{200\sqrt{2}e^{-j45^0}}{20 + j20} = 10e^{-j90^0} A.,
$$
  

$$
I_3 = \frac{U_{ec}}{Z_c} = \frac{200\sqrt{2}e^{-j45^0}}{-j20} = \frac{200\sqrt{2}e^{-j45^0}}{20e^{-j90^0}} = 10\sqrt{2}e^{+j45^0} A.
$$

5. Найденным комплексам токов соответствуют синусои-

дальные функции времени:  
\n
$$
i_1(t) = 10\sqrt{2}Sin(1000t + 0^0)A,
$$
  
\n $i_2(t) = 10\sqrt{2}Sin(1000t - 90^0)A,$   
\n $i_3(t) = 20Sin(1000t + 45^0)A.$ 

6. Показания приборов равны модулям найденных комплексов действующего значения:

$$
\begin{aligned}\n\langle 4 \rangle &\rightarrow I_1 = 10 A, \\
\langle 4 \rangle &\rightarrow I_2 = 10 A, \\
\langle 4 \rangle &\rightarrow I_3 = 10 \sqrt{2} A, \\
\langle 6 \rangle &\rightarrow U_{BT} = 200 \sqrt{2} B.\n\end{aligned}
$$

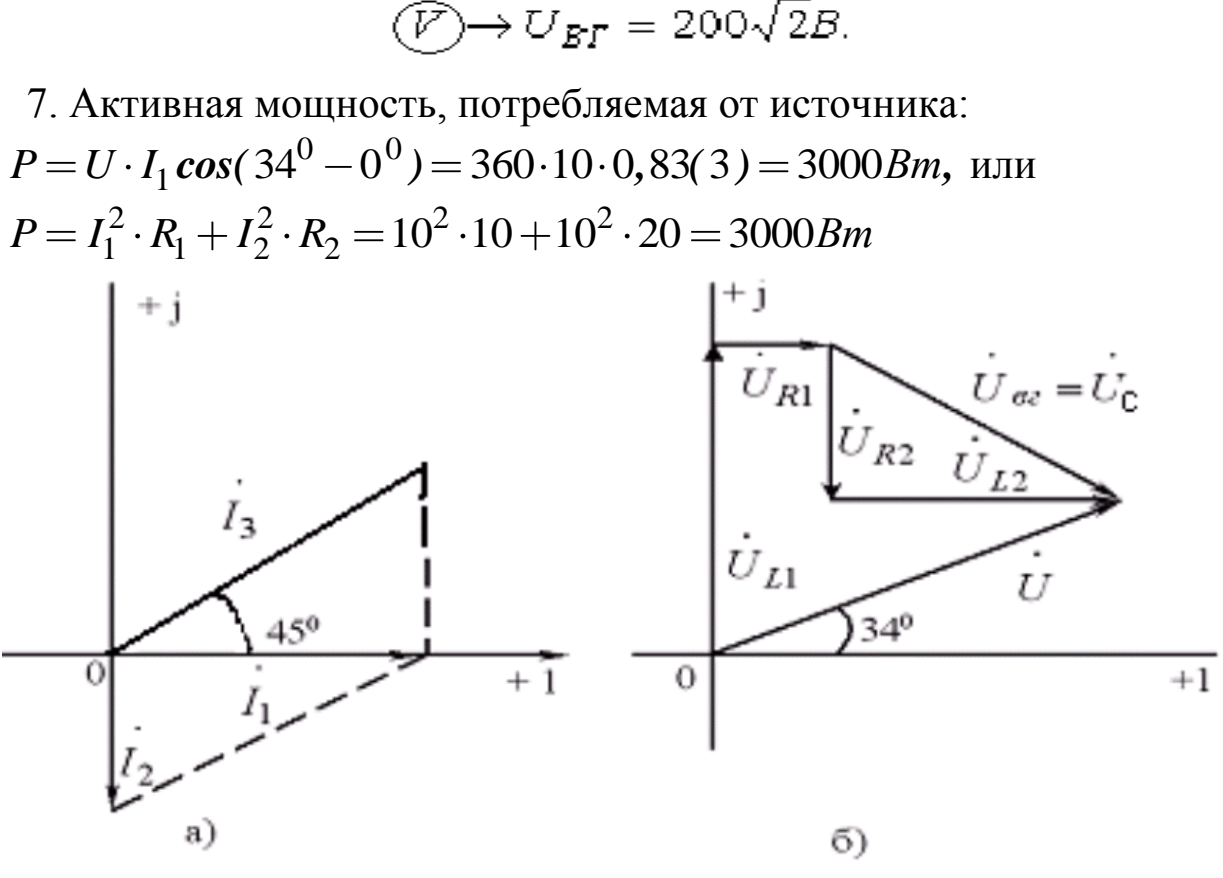

 $P$ ис.  $8$ 

8. Для данной цепи справедлива система уравнений Кирхгофа в комплексной форме:

$$
\begin{array}{c}\n\bullet \quad \bullet \\
I_1 = I_2 + I_3 \\
\hline\nU = I_1 \cdot j\omega L_1 + I_1 R_1 + U_{\mathit{BZ}} = U_{L1} + U_{R1} + U_{\mathit{C}}\n\end{array}
$$

$$
\vec{U}_{\text{B2}} = \vec{U}_c = \vec{I}_2 R_2 + \vec{I}_2 \cdot j\omega L_2 = \vec{U}_{R2} + \vec{U}_{L2}
$$

*Этим уравнениям соответствуют векторные диаграммы рис.8* Векторная диаграмма напряжений рис. 8, б построена с учетом предварительно найденных модулей векторов:<br> $U_{L1} = I_1 \cdot \omega L_1 = 10 \cdot 40 = 400B,$ 

$$
U_{L1} = I_1 \cdot \omega L_1 = 10 \cdot 40 = 400B,
$$
  
\n
$$
U_{R1} = I_1 \cdot R_1 = 10 \cdot 10 = 100B,
$$
  
\n
$$
U_{R2} = I_2 \cdot R_2 = 10 \cdot 20 = 200B,
$$
  
\n
$$
U_{L2} = I_2 \cdot \omega L_2 = 10 \cdot 20 = 200B.
$$

#### **Компьютерное моделирование**

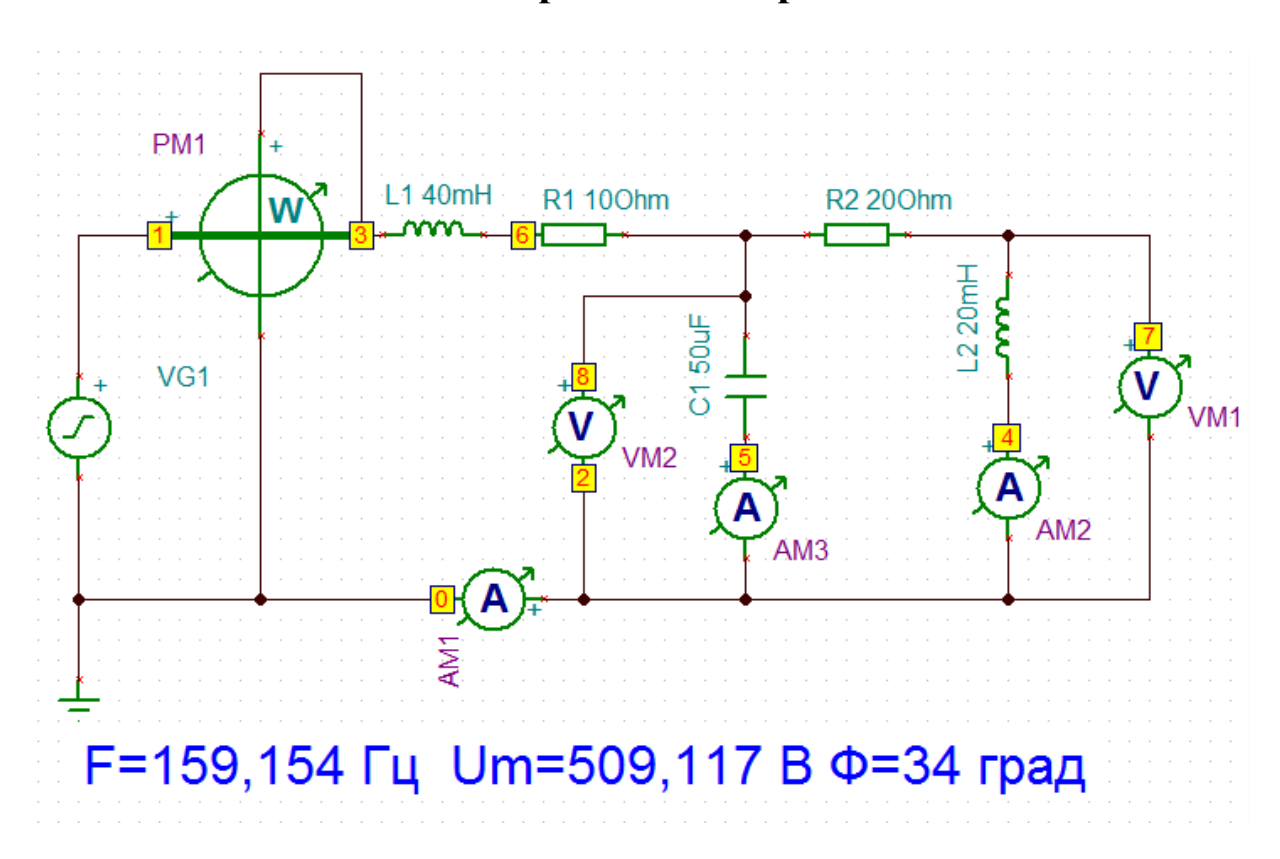

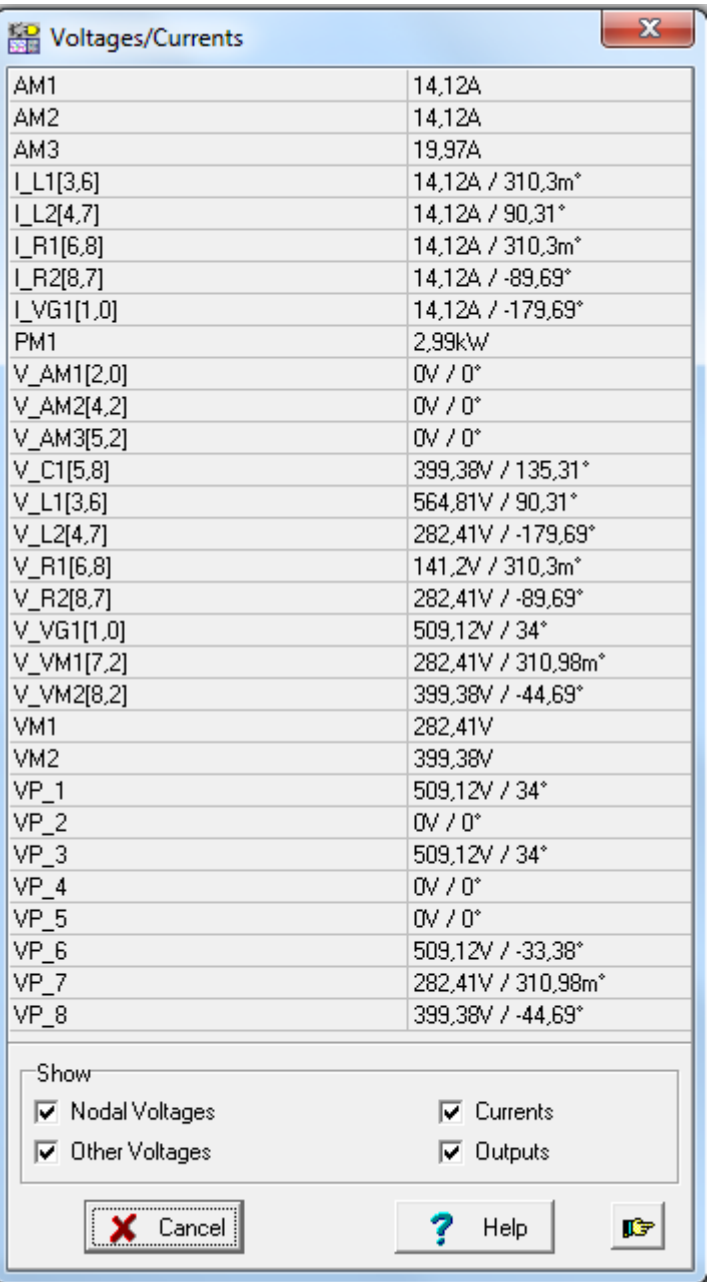

# ПРИМЕР 2

Получение частотной зависимости модуля комплексного <u>входного сопротивления</u>  $|Z_{ex}|$   $\omega$  (пункт «4» расчётного задания) показано для двухполосников рис 9,а и рис. 10, а.

A. Схема рис. 9, а (R = 100 Ом, L = 0,1 Гн, C =  $10 \cdot 10^{-6} \phi$ )

Последовательное включение элементов данного пассивного двухполюсника позволяет сразу записать его комплексное входное сопротивление в алгебраической форме:

$$
Z_{\text{ex}} = R + j\omega L - j\frac{1}{\omega c} = R + j(\omega L - \frac{1}{\omega c}).
$$

Его модуль:

$$
|Z_{ex}| = \sqrt{R^2 + \left(\omega L - \frac{1}{\omega c}\right)^2}
$$

По полученному выражению на рис 96 построен график зависимости  $|Zex|$   $\omega$ .

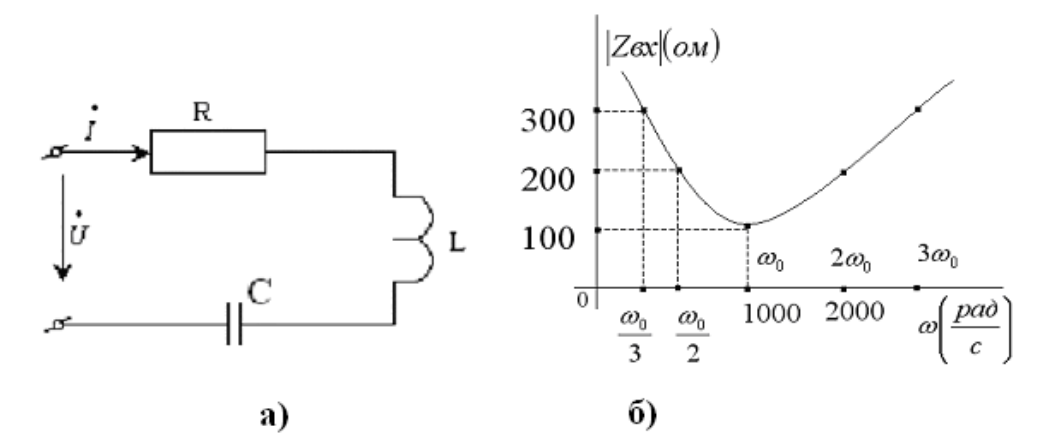

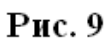

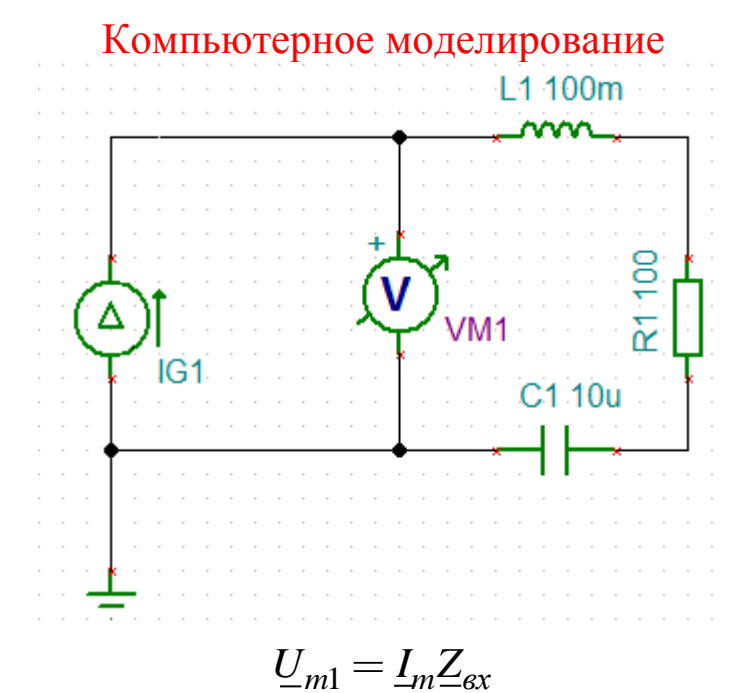

Выполнить: Analysis-AC Analysis-AC Transfer Characteristic

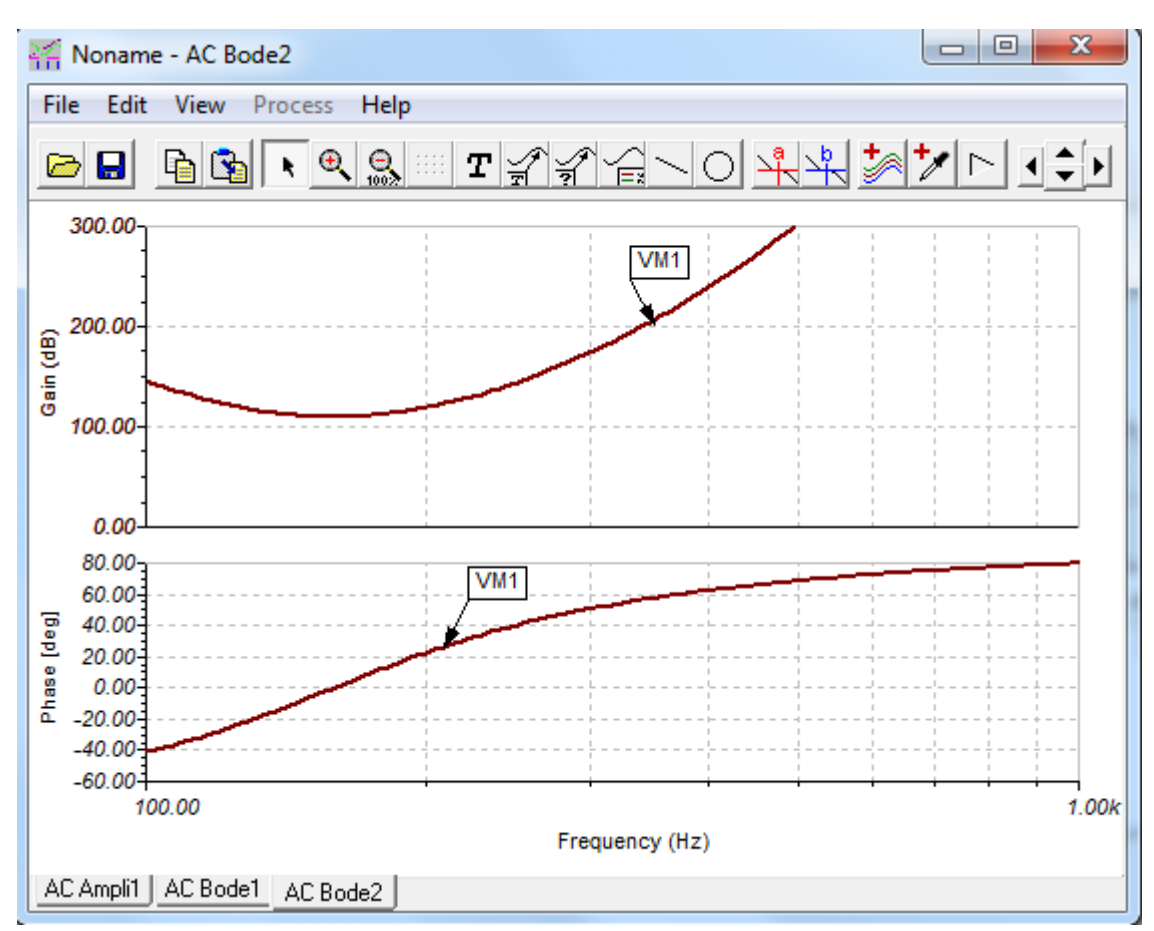

Б. Для двухполюсника рис. 10 а, рекомендуется сначала получить выражение модуля комплексной входной проводимости:

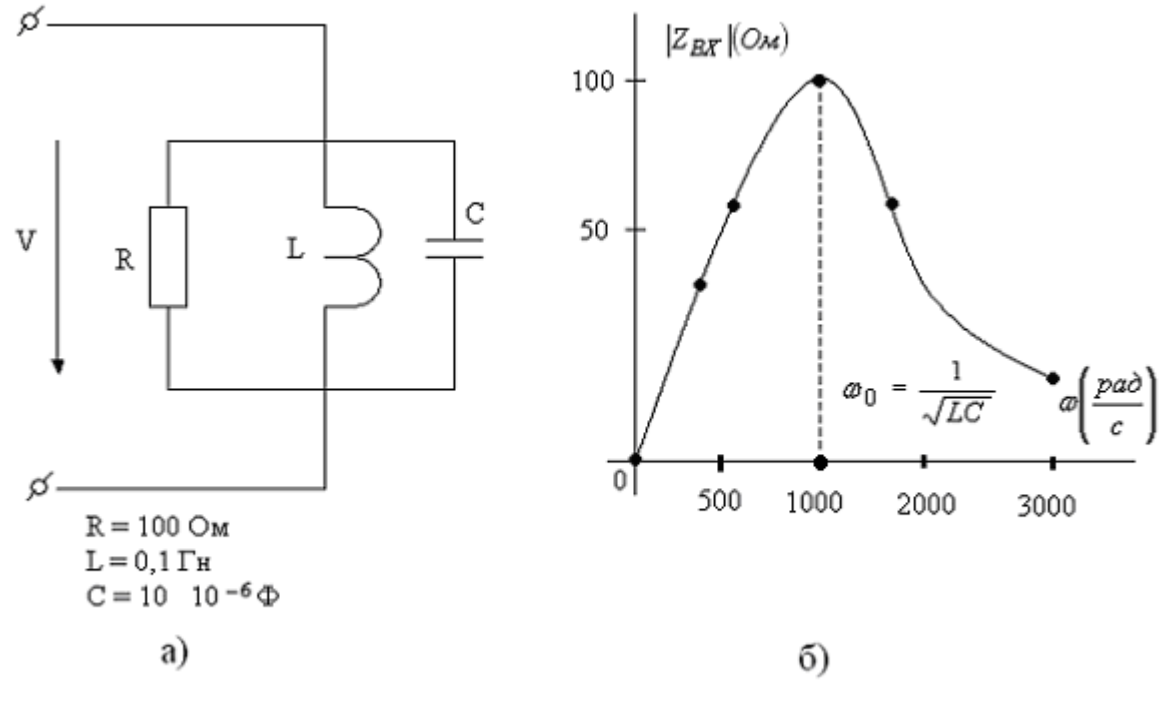

Рис. 10

$$
Y_{\text{ex}} = Y_R + Y_L + Y_C = \frac{1}{R} + \frac{1}{j\omega L} + j\omega c = \frac{1}{R} + j\left(\omega C - \frac{1}{\omega L}\right);
$$
  

$$
|Y_{\text{ex}}| = \sqrt{\left(\frac{1}{R}\right)^2 + \left(\omega C - \frac{1}{\omega L}\right)^2}.
$$

Искомая функция модуля комплексного входного сопротивления

$$
\left| Z_{\text{ex}} \right| = \frac{1}{\left| Y_{\text{ex}} \right|} = \frac{1}{\sqrt{\left( \frac{1}{R} \right)^2 + \left( \omega C - \frac{1}{\omega L} \right)^2}}
$$

График зависимости  $|Z_{ex}|$   $\omega$  построен на рис.10,6.

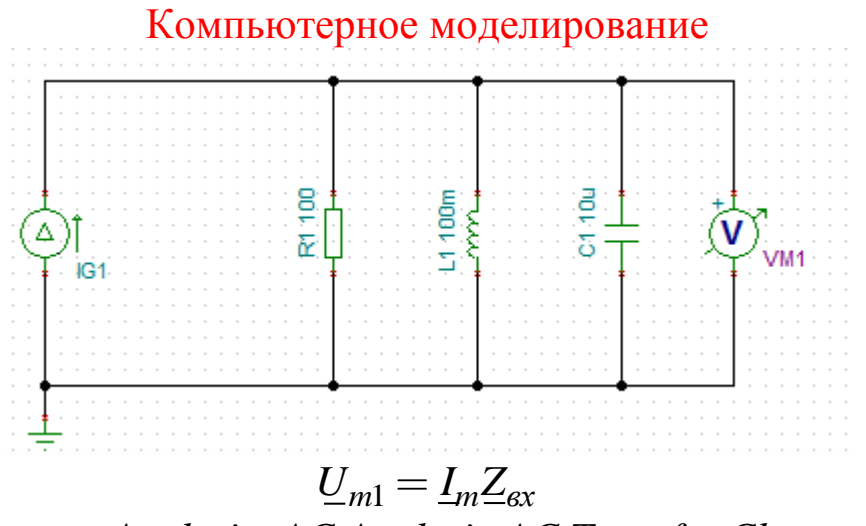

Выполнить: Analysis-AC Analysis-AC Transfer Characteristic

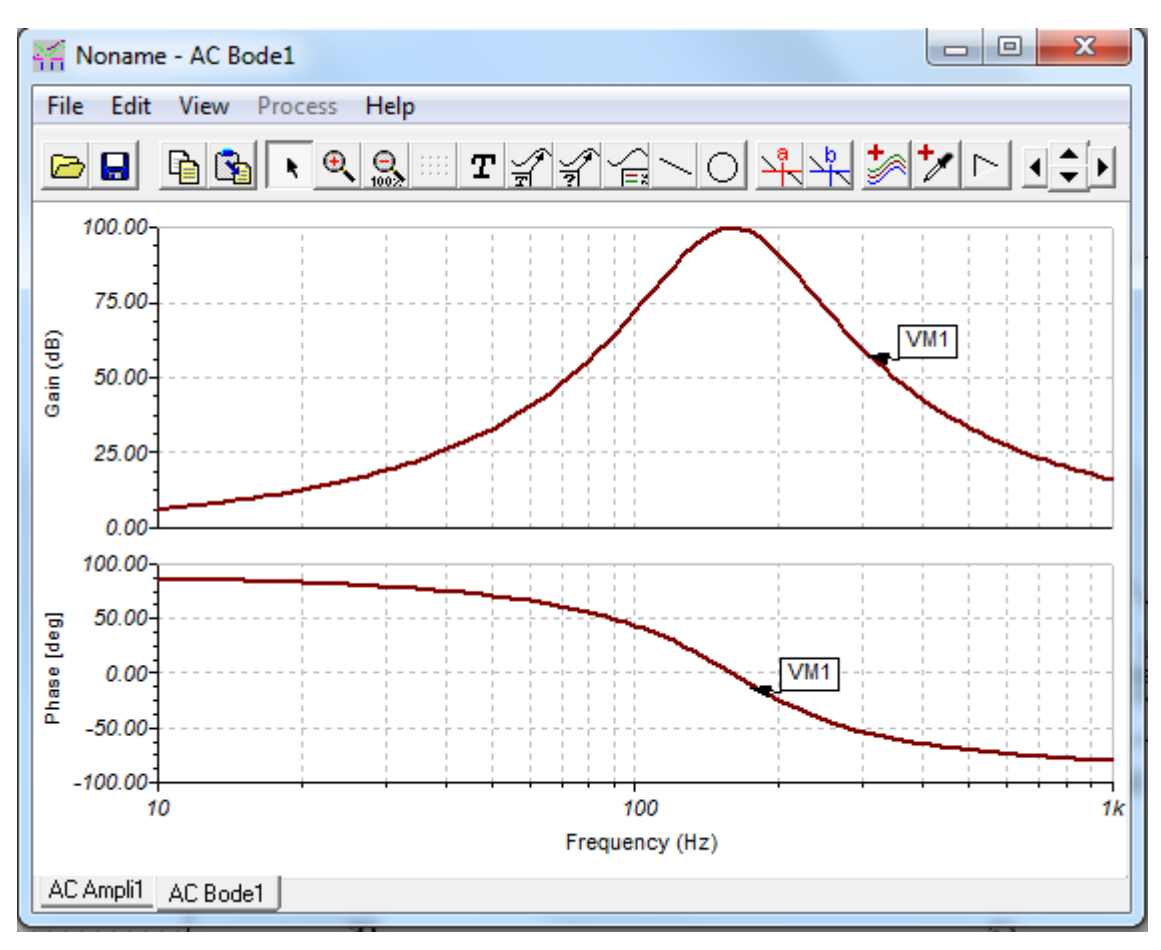